- **C3.js | D3-based reusable chart library**
- Menu
- Getting Started
- 
- Examples
- **Reference**
- 
- Forum
- 
- **Source**

# **C3.js D3-based reusable chart library**

## **Why C3?**

### **Comfortable**

C3 makes it easy to generate D3-based charts by wrapping the code required to construct the entire chart. We don't need to write D3 code any more.

### **Customizable**

- v0.4.10 2015-03-17Latest Version
	- New features, performance improvement and bug fixes.
- $\bullet$   $\underline{v0.4.9}$  2015-01-18
	- New features, performance improvement and bug fixes.
- $\bullet$  v0.4.8 2014-12-14
	- <sup>o</sup> Bug fixes.
- $\bullet$   $\underline{v0.4.7}$  2014-12-02
	- Bug fixes.
- $\bullet$   $\underline{v0.4.6} 2014 12 01$ 
	- Bug fixes.
- $\bullet$  v0.4.5 2014-11-30
	- Bug fixes.
	- Performance improvement.
- $\bullet$  v0.4.4 2014-11-21
	- New features (e.g. axis.y/y2.inner, legend.hide options)
	- Bug fixes.
	- Performance improvement.
- $\bullet$   $\underline{v0.4.3} 2014 11 18$ 
	- Bug fixes.
- $\bullet$   $\underline{v0.4.2} 2014 11 17$ 
	- Bug fixes.
- $\bullet$   $\underline{v0.4.1}$  2014-11-16
	- Fixed class suffix.
- $\bullet$  v0.4.0 2014-11-15
	- A lot of bug fixes and new features
	- Introduce unit test (it's not enough though)
	- o and more...
- $\bullet$  v0.3.0 2014-08-22
	- o Introduced new architecture so that we can extend this library more easily.
	- Modified some options such as data.xFormat and data.xLocaltime.
	- o Splitted source file into small ones.
- $\bullet$  v0.2.5 2014-08-09
	- Modified to use data.onclick, data.onmouseover and data.onmouseout on pie/donut/gauge instead of its callbacks
	- Modified unload interface
	- Bug fixes
	- o and more...
- $\cdot$   $\underline{v0.2.4}$  2014-06-16
	- Added new options such as pie.sort, donut.sort, bar.zerobased, area.zerobased
	- Added new API such as category, categories
	- Bug fixes
- $\bullet$   $\underline{v0.2.3}$  2014-06-04
	- Renamed callbacks (onend/onenter/onleave)
	- o Added extention for zoom with reduction (by @danelkhen Thank you!)
	- Bug fixes
- $\bullet$   $\underline{v0.2.2}$  2014-06-03
	- Supported ungrouped tooltip
	- Added zoom.enable API
	- Bug fixes
- $\cdot$  v0.2.1 2014-06-02
	- Bug fixes
- $\bullet$   $\underline{v0.2.0}$  2014-05-30
	- Supported step line/area, stacked line/area, stacked line/area, gauge chart
	- Supported JSON as input
	- Added flow API
	- $\circ$  etc
- $\bullet$   $\underline{v0.1.42} 2014 05 18$

C3 gives some classes to each element when generating, so you can define a custom style by the class and it's possible to extend the structure directly by D3.

### **Controllable**

C3 provides a variety of APIs and callbacks to access the state of the chart. By using them, you can update the chart even after it's rendered.

### **C3 enables deeper integration of charts into your application.**

#### Getting Started

### **Change Log**

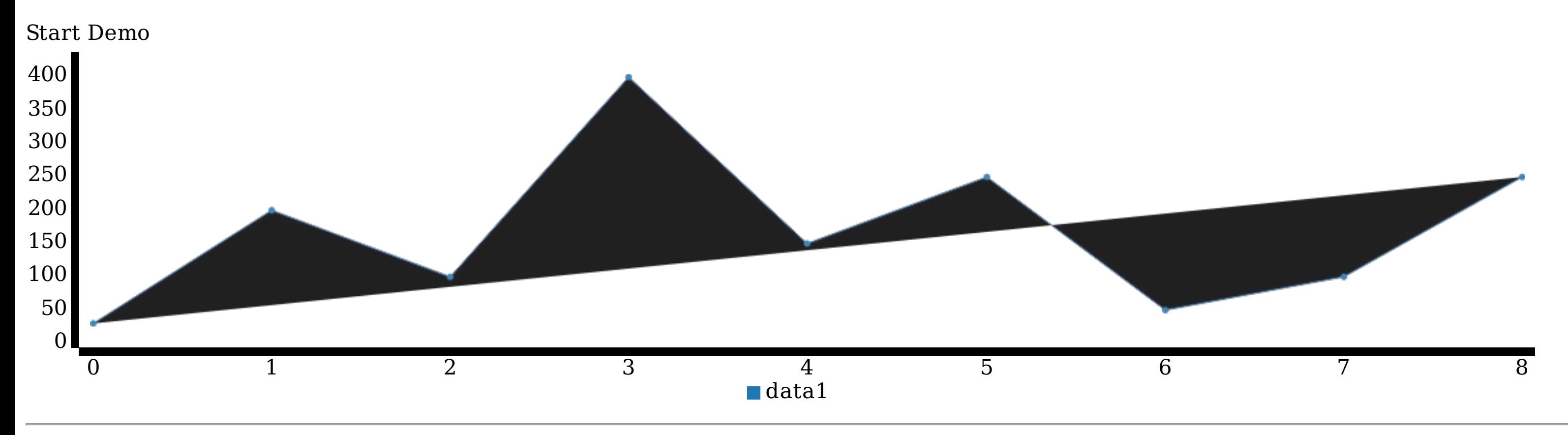

### **Browser Support**

Because of the dependence on D3, C3 supports only modern browsers D3 supports. Please see the description in D3.

Note: For IE9 and IE10, polyfill is required because c3 uses MutationObserver, which is not supported in those versions. However, it's not required if charts always will be binded to the DOM specified by bindto because MutationObserver is not called in that case.

### **Dependency**

 $\bullet$  <u>D3.js</u> <=3.5.0

### **License**

MIT

© Masayuki Tanaka 2014